## **HD Online Player (The Gafla Movie Free Download In Hin)**

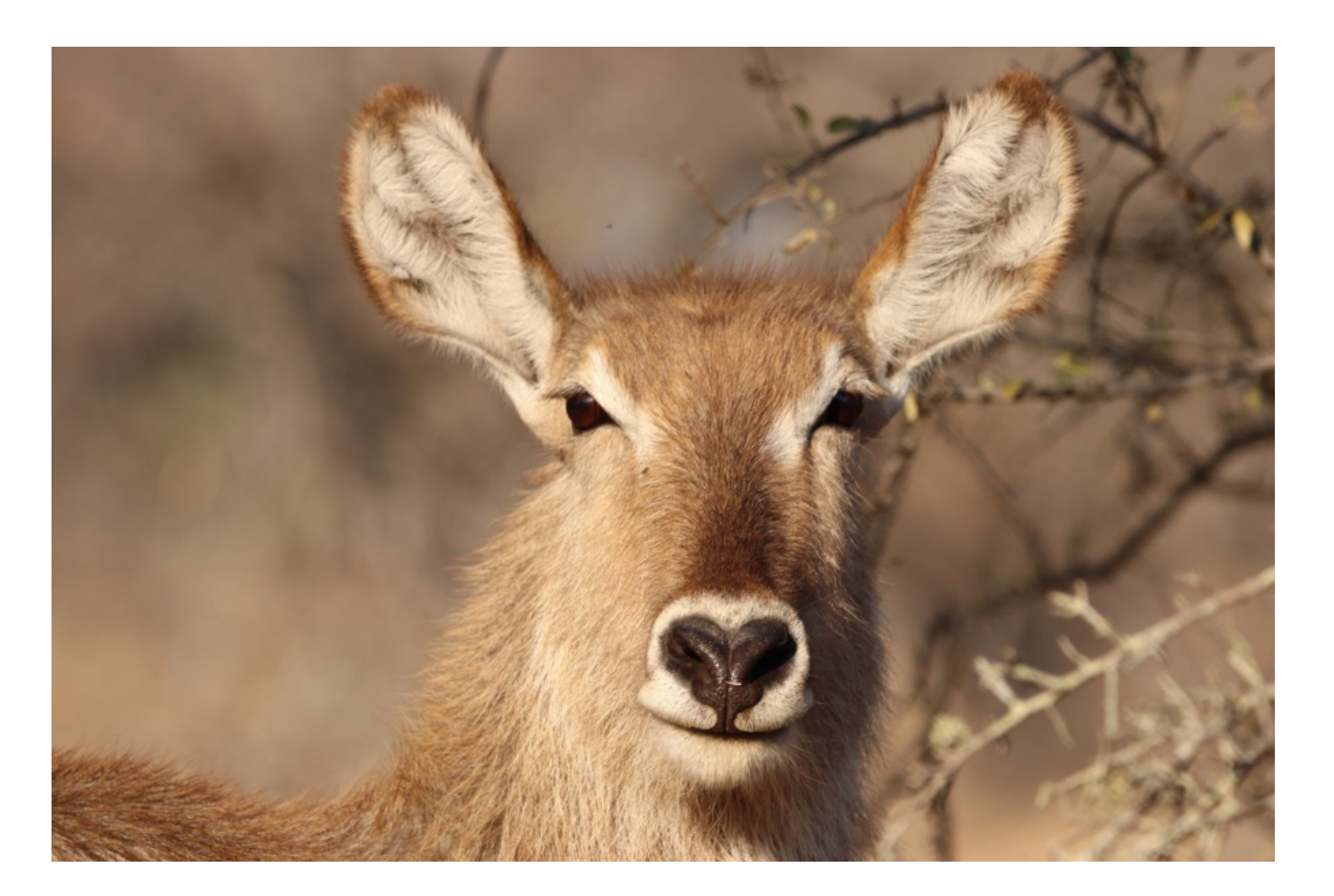

**DOWNLOAD:** <https://tinurli.com/2iry6b>

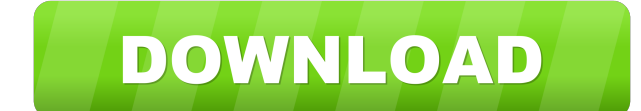

The novel was a finalist of the Marathi Sahitya Akademi Award for Literature. References Category:2011 Indian novels Category:21st-century Indian novels Category:Marathi-language novels Category:Sahitya Akademi Award-winni the GOP took over the House, the Senate and the governor's mansion. 2011 - What Did Obama Win? The president ran for reelection with unemployment at 9.1 percent, and a lack of congressional action thwarted his agenda. 2014 Obama Win? The Republican "war on women" strategy was carried out to the fullest in the Senate, where the GOP not only maintained its Senate majority but gained six seats. 2018 - What Did Obama Win? A successful economy an Obama Win? A strong economy, an active citizenry and, perhaps most important, a Republican-controlled House. Budowsky was an aide to former Sen. Lloyd Bentsen and Bill Alexander, then chief deputy majority whip of the Hous in a asp.net app Hi I have a asp.net app, which is using "Google+ Sign in". Is there a way to "hide" that login process from users? Like if I use the login screen I can just select the app and it shows the screen. I want t user is signing in for the first time. Both of these scenarios are problematic. The reason is that Google+ Sign In will add itself 82157476af

> [DSS CATIA P2 V5R20 GA SP0 Win32 Win64 Multi PORTABLE](http://namami.yolasite.com/resources/DSS-CATIA-P2-V5R20-GA-SP0-Win32-Win64-Multi-PORTABLE.pdf) [Autodesk fusion 360 torrent download](http://xenterpver.yolasite.com/resources/Autodesk-fusion-360-torrent-download.pdf) [Goldcut Jk721 Driverl](http://letlocas.yolasite.com/resources/Goldcut-Jk721-Driverl.pdf)